**Adobe Photoshop 2021 (Version 22.4.3) Key Generator [32|64bit]**

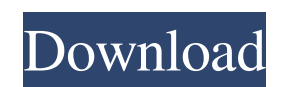

## **Adobe Photoshop 2021 (Version 22.4.3) X64**

Learn more about Photoshop: Essential Training, 3D Camera Photo Editing, Photoshop Design Courses, and Photoshop Superclasses. Historically, Photoshop has been the poster child of the ubiquitous personal computer. Designers, photographers, and marketers have all been among the thousands of Photoshop users who have found Photoshop's capabilities to be indispensable. In recent years, Photoshop has become bloated and bloated. It even has its own Web server (although Web browsers have since made this unnecessary). As a result, Photoshop has begun to become less accessible to new users. Although Photoshop is a powerful image manipulation tool, a number of other tools are already available. These tools offer similar functions, at a fraction of the price. This may not seem like a big deal when you're a beginning user, but that may not be true for a seasoned Photoshop user who is forced to make an upgrade because Photoshop's performance is starting to slow down or simply keep them from taking full advantage of the program. A good rule of thumb is that any image editing program will enable you to replace, change, or control the pixels in your raster images. For the most part, you can experiment with Photoshop's various tools without needing to know any image editing programming in order to use them. However, you should always be wary of Photoshop's automatic functions, because they may add problems. However, you must know how to use these features in order to avoid mistakes. Adobe Illustrator Adobe Illustrator is considered to be a "divine" tool for graphic designers, but what does that really mean? It is still a powerful tool, but it is not as accessible as Photoshop. To illustrate this point, note that two of the cofounders of Photoshop had never used Adobe Illustrator before developing Photoshop. Hence, Photoshop has been the poster child of the ubiquitous personal computer. Some of Photoshop's limitations are that it uses raster images to create the images, which means that files are stored in a "photographic" format. Also, Photoshop does not have vector-based editors like Illustrator does. Vector graphics define lines, polygons, and other mathematically equivalent shapes. However, like Photoshop, Illustrator was created in-house, which means that its core code has, and continues to, suffer from the same problems as Photoshop. The developers of these types of programs sometimes try to rush them out the door, which leads to limitations in capabilities or features. Most designers who choose

#### **Adobe Photoshop 2021 (Version 22.4.3) License Code & Keygen**

Introduction to Photoshop Elements The basic function of Photoshop Elements is that of an image editor to those that have never worked with one before. To start working on your images, launch Photoshop Elements and go to File -> Open or by clicking on the + symbol and opening file type. With your open file, select Crop from the list on the left or press  $Ctrl + C$  and scale or rotate. To adjust brightness, select Brightness/Contrast from the list on the left. There are many other options to work with images with the help of Photoshop Elements. The only one you need to install is the Pen tool. Click on it (from the list on the left), choose Pen tool from the options (shown as wrench icon) to perform the action. If you don't like the default options, you can easily change the settings by double clicking on the Pen tool. The following video tutorial shows a brief introduction to Photoshop Elements. You can watch this video tutorial here: How To Install Photoshop Elements in Windows 7 Click on the link below to download Photoshop Elements for Windows. Once you download and install, you should be able to see the Pen tool ready for

use. If you already have another version of Adobe Photoshop installed, you need to remove the previous version first. Adobe Photoshop Elements is a completely different program, as it is also known, from the "real" Adobe Photoshop. To remove the previous version, click Start, type in "control panel" and press Enter. Once you've chosen to uninstall Photoshop, you'll be asked if you want to completely uninstall it. In most cases, it will be better to just leave the program installed and remove the shortcuts and preferences for the previous version. After installing Photoshop Elements, you can go to C:\Program Files and launch Photoshop Elements. When it launches, it'll automatically appear in the Windows taskbar. From there, you can launch it again and it'll appear in the system tray as a normal system icon. If you've already launched it, you can switch to the recent documents section at the top, where you'll find your recent files. You can also switch to the Windows desktop by clicking on the icon in the system tray. The Real Photoshop – The Advanced Editor Once you've opened a681f4349e

### **Adobe Photoshop 2021 (Version 22.4.3) Crack With License Code**

Q: Microsoft Cognitive Services Skill API AutoRecognitionSkill:.NET Client Libraries I am using Microsoft Cognitive Services Skill API for C#.NET AutoRecognitionSkill which is supported for Python only. I have downloaded the C# Client library and also registered the app with them. I have supplied both the json parameters to the service but it throws following error: Error Getting Information from Cloud: { "error": { "code": "BadRequest", "message": "Required option is missing", "innerError": { "request-id": "1ad958db-799e-4f3c-a22b-ea4964f7f16f", "date": "2019-10-02T05:13:23" } } } I have provided the json parameters as below: { "api-version": "1.0", "id": "3", "parameters": { "rawContent": { "Content": "", "ContentType": "html", "ContentFormat": "json" } } } A: You need to download the Python SDK and use it to run the speech detector requests. Here is an example of requesting a color name using the Python SDK. 'use strict' var crypto = require('crypto') , qs = require('qs') , caseless = require('caseless') , uuid = require('node-uuid') function qsModule (obj) { return QS.parse(obj) } function qs (request, obj) { var type  $=$  request.headers.get('content-type') if (!type) return request.json() var charset  $=$  caseless(type).charset  $\parallel$ 'utf-8' var s = typeof request.body ==='string'

#### **What's New in the Adobe Photoshop 2021 (Version 22.4.3)?**

Photo-lithography is the key technology employed in the fabrication of integrated circuits. A common procedure employed in the fabrication of photolithographically-formed microcircuits is to electroplate metallic films onto various substrates such as glass, plastic, etc. In the "old" dry plating technology such as that first employed to plate gold, silver, and other electroless platable metals onto glass substrates, the substrates were coated with catalytic electroless plating catalysts such as those described in the U.S. Pat. Nos. 3,293,089; 3,409,465; and 3,551,311. More recently a new technology has been developed to plating substrates with electrodeposited metal films, known as the "wet" plating technology. The wet plating process is more attractive than the old dry electroless plating technology, because it is free of hydrogen cyanide. In addition, the new wet technology offers other advantages such as better control of plating speed and uniformity, and the ability to plate on a variety of materials, e.g., metals, plastics, ceramics, etc. In the conventional wet electroplating process, the substrate to be plated is immersed in a plating solution to form a cathodic plate. A DC or pulsed direct current (D.C.) is applied to cause metal ions to deposit on the substrate. In another wet plating process known as "cold flood plating", the substrate is immersed in a plating solution, while an electric current is applied at an appropriate potential between the substrate and a cathode which is disposed within the plating solution to electrolytically oxidize the substrate surface. Plating solutions for electroplating glass and semiconductor substrates normally contain a Group VA cation such as sodium, potassium, lithium, or a mixture of such cations. Other examples of electrochemical plating baths known in the art include those having alkali metal cyanide solutions, such as those disclosed in the U.S. Pat. Nos. 4,284,636 and 4,277,344. The alkali metal cyanide solution of U.S. Pat. No. 4,284,636 contains, as an essential ingredient, a tertiary amine such as triethylenediamine, 1,4-butanediamine, or a mixture of two or more of such amines as a buffering agent and a plating accelerator.

# **System Requirements:**

Minimum: OS: Windows 10 (64 bit) Windows 10 (64 bit) CPU: Intel Core i3 Intel Core i3 RAM: 4GB 4GB Graphics: Intel HD Graphics 4400 (AMD equivalent) Intel HD Graphics 4400 (AMD equivalent) DirectX: Version 11 Version 11 Storage: 17 GB available space Recommended: Windows 10 (64 bit) CPU: Intel Core i5 or higher Intel Core i5 or higher RAM: 8

[https://cursos-bonificados.com/wp-content/uploads/2022/06/Adobe\\_Photoshop\\_2022\\_Version\\_2311.pdf](https://cursos-bonificados.com/wp-content/uploads/2022/06/Adobe_Photoshop_2022_Version_2311.pdf) <https://silkfromvietnam.com/photoshop-cs4-serial-number-download-2022/> [https://hotflushclub.com/wp-content/uploads/2022/06/Photoshop\\_2021\\_Version\\_2231\\_Crack\\_\\_\\_2022.pdf](https://hotflushclub.com/wp-content/uploads/2022/06/Photoshop_2021_Version_2231_Crack___2022.pdf) <https://delcohempco.com/2022/06/30/adobe-photoshop-2022-version-23-0-free-download-x64-2022-latest/> <https://fesalabs.com/adobe-photoshop-cc-2018-incl-product-key-free-download-updated-2022/> [http://onemorelure.com/hard-baits/crankbaits/photoshop-2022-version-23-4-1-crack-full-version-torrent](http://onemorelure.com/hard-baits/crankbaits/photoshop-2022-version-23-4-1-crack-full-version-torrent-activation-code-download-for-pc-updated-2022/)[activation-code-download-for-pc-updated-2022/](http://onemorelure.com/hard-baits/crankbaits/photoshop-2022-version-23-4-1-crack-full-version-torrent-activation-code-download-for-pc-updated-2022/) [https://l1.intimlobnja.ru/photoshop-2022-version-23-4-1-hacked-torrent-activation-code-free-3264bit](https://l1.intimlobnja.ru/photoshop-2022-version-23-4-1-hacked-torrent-activation-code-free-3264bit-updated-2022/)[updated-2022/](https://l1.intimlobnja.ru/photoshop-2022-version-23-4-1-hacked-torrent-activation-code-free-3264bit-updated-2022/) <https://sindisfac.com.br/advert/photoshop-2021-version-22-4-1-product-key-free-download-2022-new/> [http://saintlouispartners.org/photoshop-2022-version-23-4-1-incl-product-key-download-pc-windows](http://saintlouispartners.org/photoshop-2022-version-23-4-1-incl-product-key-download-pc-windows-updated-2022/)[updated-2022/](http://saintlouispartners.org/photoshop-2022-version-23-4-1-incl-product-key-download-pc-windows-updated-2022/) [https://www.greatescapesdirect.com/2022/06/adobe-photoshop-2022-version-23-0-crack-mega-lifetime](https://www.greatescapesdirect.com/2022/06/adobe-photoshop-2022-version-23-0-crack-mega-lifetime-activation-code-free-download-for-windows-april-2022/)[activation-code-free-download-for-windows-april-2022/](https://www.greatescapesdirect.com/2022/06/adobe-photoshop-2022-version-23-0-crack-mega-lifetime-activation-code-free-download-for-windows-april-2022/) <https://www.caribbeanskillsbank.com/wp-content/uploads/2022/06/haldyam.pdf> [https://damp-tundra-80658.herokuapp.com/Photoshop\\_2022\\_version\\_23.pdf](https://damp-tundra-80658.herokuapp.com/Photoshop_2022_version_23.pdf) [https://giovanimaestri.com/wp](https://giovanimaestri.com/wp-content/uploads/2022/06/Photoshop_CC_Hacked__Registration_Code_Latest_2022.pdf)[content/uploads/2022/06/Photoshop\\_CC\\_Hacked\\_\\_Registration\\_Code\\_Latest\\_2022.pdf](https://giovanimaestri.com/wp-content/uploads/2022/06/Photoshop_CC_Hacked__Registration_Code_Latest_2022.pdf) <http://marqueconstructions.com/2022/06/30/photoshop-cc-2015-version-18-jb-keygen-exe-free-win-mac/> <https://efekt-metal.pl/witaj-swiecie/> [https://livesound.store/adobe-photoshop-2021-version-22-3-1-patch-with-serial-key-free-download-for](https://livesound.store/adobe-photoshop-2021-version-22-3-1-patch-with-serial-key-free-download-for-pc-2022/)[pc-2022/](https://livesound.store/adobe-photoshop-2021-version-22-3-1-patch-with-serial-key-free-download-for-pc-2022/) <https://heronetworktv.com/wp-content/uploads/2022/06/sharevan.pdf> https://bali.live/wp-content/uploads/2022/07/Adobe\_Photoshop\_2021\_Version\_2251\_Serial\_Key\_Keygen [\\_Full\\_Version\\_Download\\_Latest.pdf](https://bali.live/wp-content/uploads/2022/07/Adobe_Photoshop_2021_Version_2251_Serial_Key__Keygen_Full_Version_Download_Latest.pdf) [https://thefamily2u.com/2022/06/30/adobe-photoshop-crack-keygen-with-serial-number](https://thefamily2u.com/2022/06/30/adobe-photoshop-crack-keygen-with-serial-number-download-3264bit/)[download-3264bit/](https://thefamily2u.com/2022/06/30/adobe-photoshop-crack-keygen-with-serial-number-download-3264bit/)

[https://remokconsult.com/wp-content/uploads/2022/06/Adobe\\_Photoshop\\_CC\\_2015-1.pdf](https://remokconsult.com/wp-content/uploads/2022/06/Adobe_Photoshop_CC_2015-1.pdf)